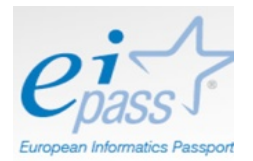

Al Dirigente Scolastico dell'IIS "G. Ugdulena" Termini Imerese

## **Oggetto: Domanda di prenotazione esami EIPASS 7 moduli Standard**

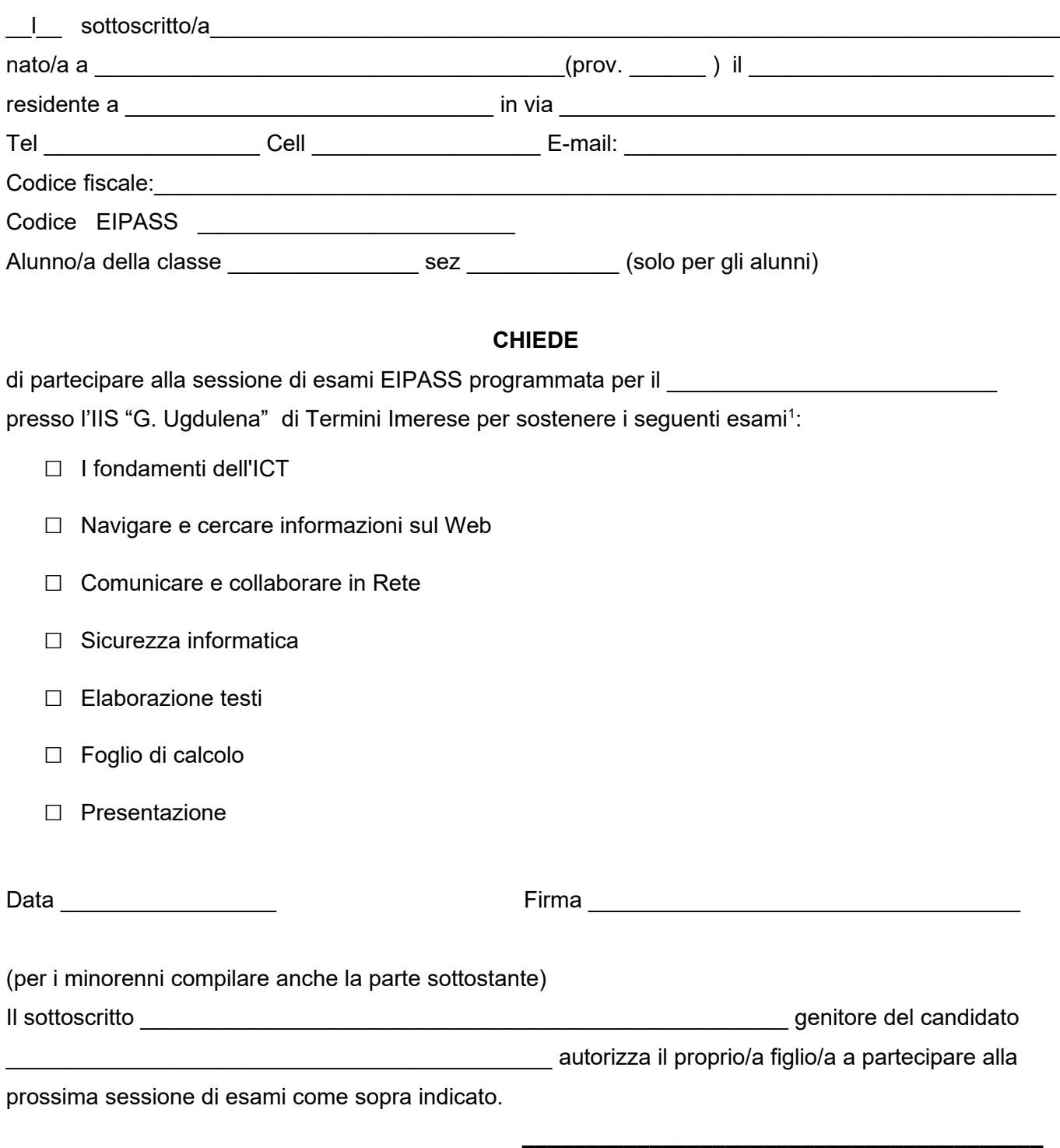